### BID-ENTRY共通様式 一般競争(指名競争)参加資格審査申請書変更届

一般競争(指名競争)参加資格審査申請書及び添付書類の記載事項について、下記のとおり変更しましたので届出します。 2000 PAD AD <mark>シン例</mark>

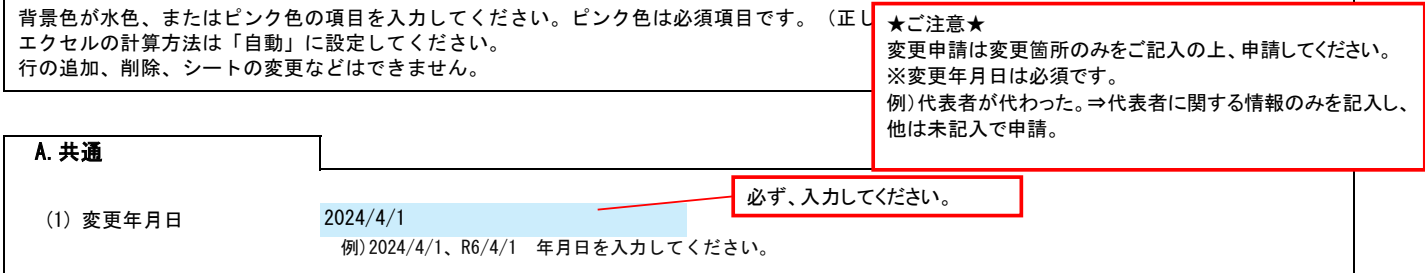

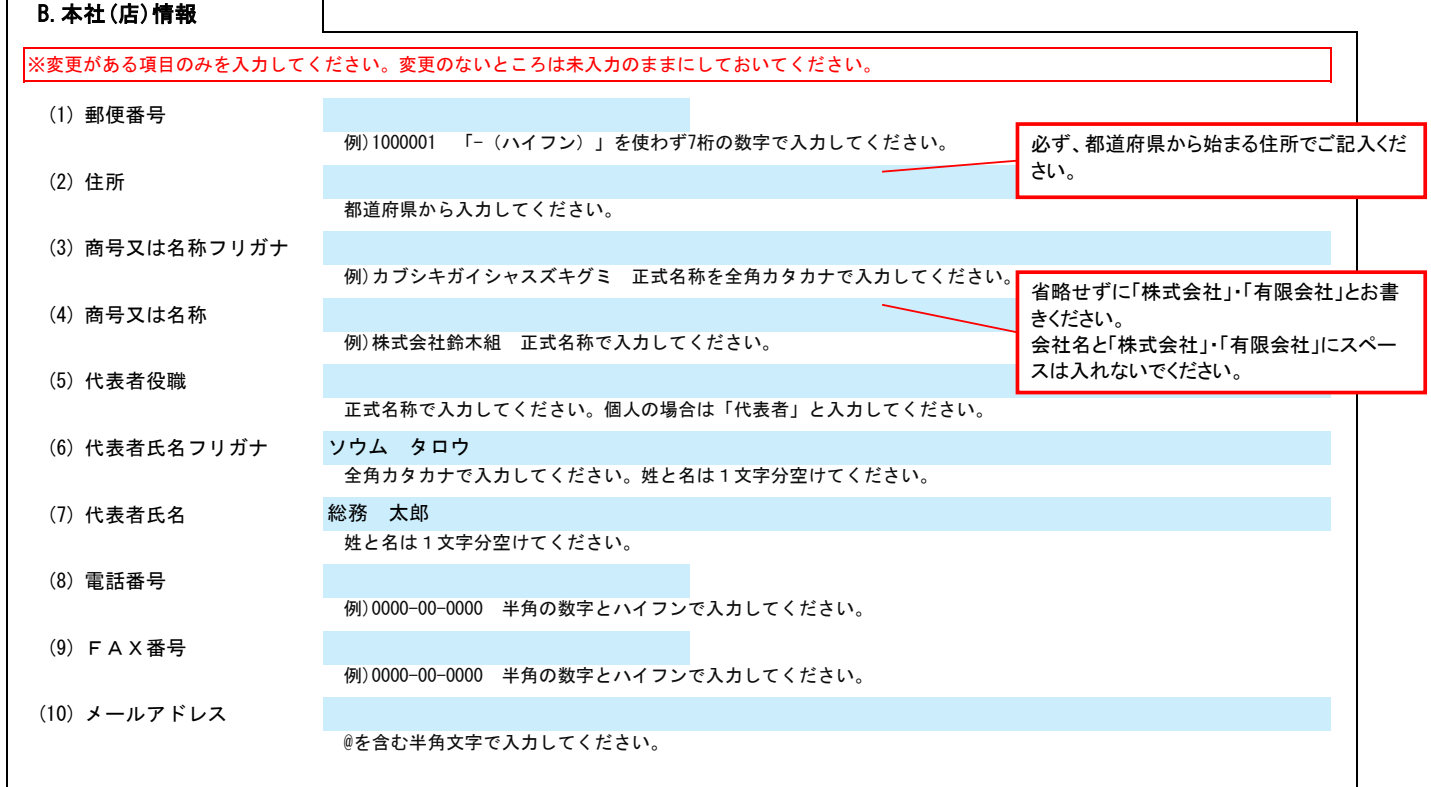

#### C.契約する営業所情報

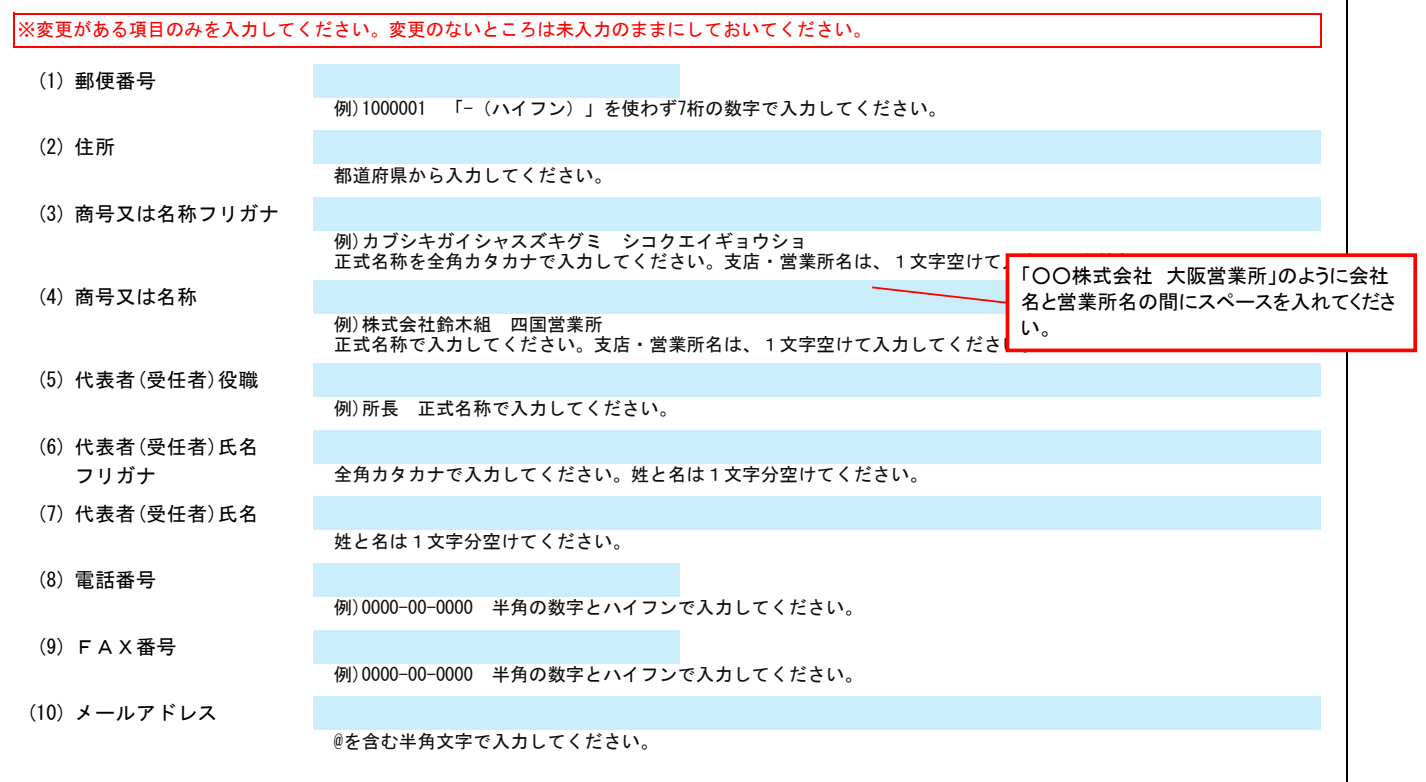

Ver.6.1.0

2/3

# BID-ENTRY共通様式 一般競争(指名競争)参加資格審査申請書変更届 Ver.6.1.0

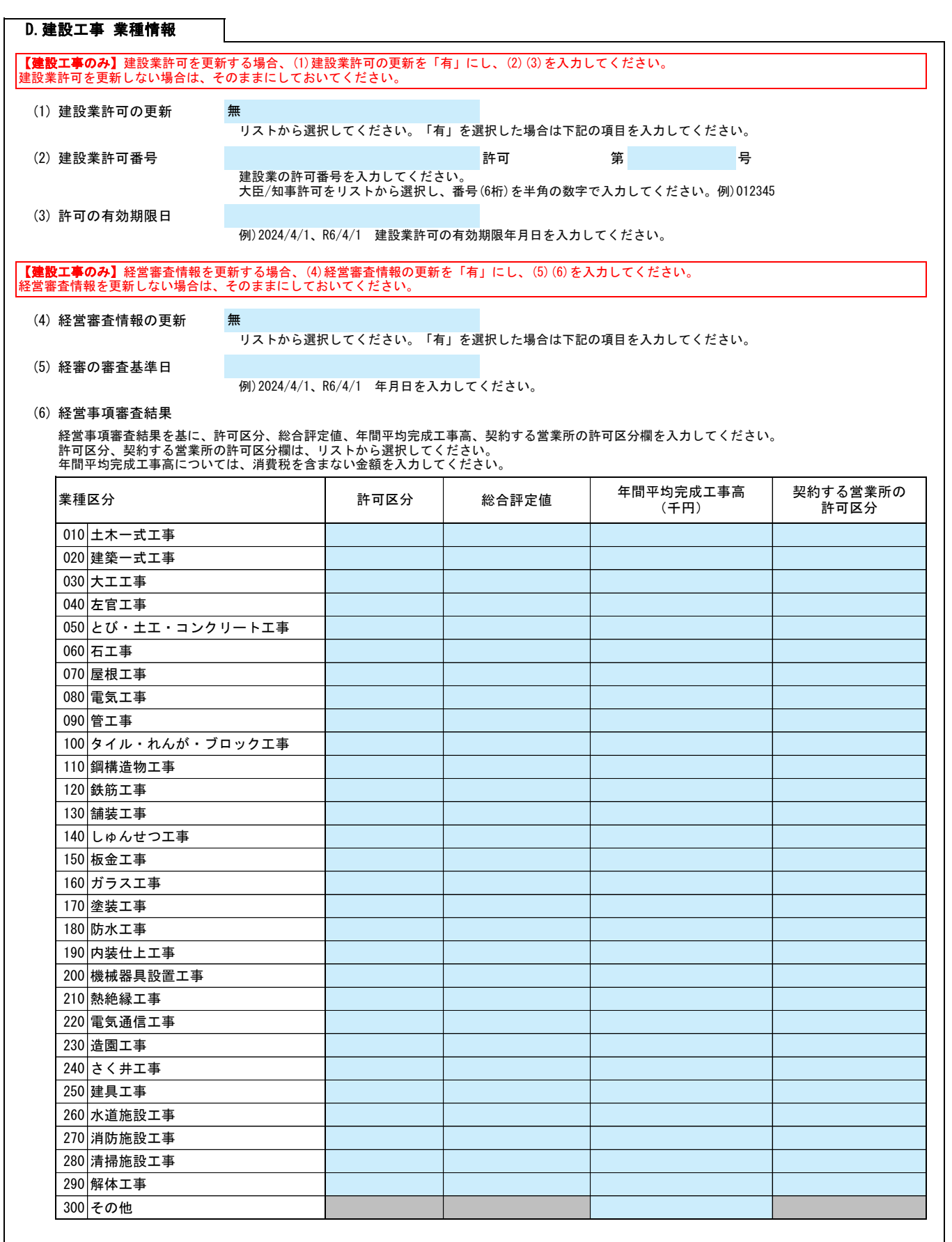

#### E.その他の情報

上記以外を変更する場合、(1)その他に具体的な内容を入力してください。

# BID-ENTRY共通様式 一般競争(指名競争)参加資格審査申請書変更届 Ver.6.1.0

【例】コンサルの場合 建設コンサルタント登録 一部削除 (河川、砂防及び海岸・海洋部門)